# Finding and Calling Genome Variants

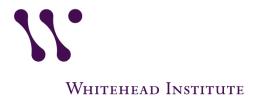

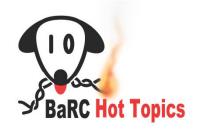

#### Outline

- Genome variants overview
- Mining variants from databases
  - **☆**dbSNP
  - HapMap
  - ❖ 1000 Genomes
  - Disease/Clinical variants databases
- Calling variants using your own data
  - Samtools (mpileup/bcftools)

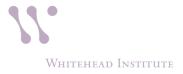

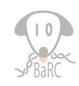

#### **Genomic Variation**

- Population genetics
  - Measure/explain diversity
- Disease susceptibility
  - > GWAS
  - Biomarkers
- Variants may cause a particular trait
  - > Regulatory element (eg. promoter, enhancer, etc.)
  - Protein coding sequence (eg. silent, missense, or nonsense mutation)

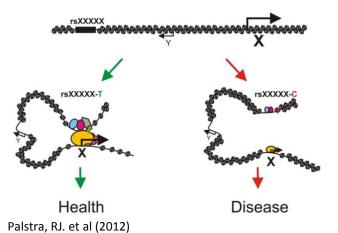

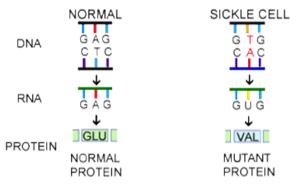

http://evolution.berkeley.edu/evolibrary/article/mutations\_06

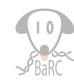

### Genomic Variation: Sequence vs Structural Variation

Sequence Variants

| Туре         | Description                                                                                               | Example (Reference / Alternative) |                               |
|--------------|----------------------------------------------------------------------------------------------------|-----------------------------------|-------------------------------|
| SNP          | Single Nucleotide Polymorphism                                                                            | Ref:<br>TTG <b>A</b> CGTA         | Alt:TTG <b>G</b> CGTA         |
| Insertion    | Insertion of one or several nucleotides                                                                   | Ref:<br>TTGACGTA                  | Alt:TTGA <mark>TG</mark> CGTA |
| Deletion     | Deletion of one or several nucleotides                                                                    | Ref:<br>TTG <b>AC</b> GTA         | Alt:TTGGTA                    |
| Substitution | A sequence alteration where the length of the change in the variant is the same as that of the reference. | Ref:<br>TTG <b>AC</b> GTA         | Alt:TTG <b>TA</b> GTA         |

#### Structural Variants (>50 bases or more)

| Туре          | Description                                                                                       | Example (Reference | / Alternative)                          |
|---------------|---------------------------------------------------------------------------------------------------|--------------------|-----------------------------------------|
| CNV           | Copy Number Variation: increases or decreases the copy number of a given region                   |                    | "Gain" of one copy: "Loss" of one copy: |
| Inversion     | A continuous nucleotide sequence is inverted in the <i>same</i> position                          |                    |                                         |
| Translocation | A region of nucleotide sequence that has translocated to a new position (eg. BCR-ABL fusion gene) |                    |                                         |

# Genome Variation: Individual and Population

- SNP vs SNV (Single Nucleotide <u>Variant</u>)
- SNP: present in more than 1% of the population
  - $-MAF^* > 1\%$  common SNP
  - $-MAF^* < 1\%$  rare SNP
  - Some definitions use 5% as threshold
- On average one variant every 1200 bases (based on HapMap)

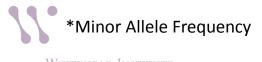

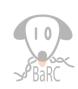

## Genome Variation: Reference

| Organism   | Description/Strain                                                                                                    | Assembly*        |
|------------|----------------------------------------------------------------------------------------------------|------------------|
| Human      | DNA isolated from WBC of 4 anonymous individuals (2 males and 2 females). However, the majority of the sequence came from one of the male donors | GRCh37/GRCh38    |
| Mouse      | C57BL/6J                                                                                                    | GRCm37/GRCm38    |
| C.elegans  | N2                                                                                                    | WormBase v WS220 |
| Fruit fly  | ISO1                                                                                                    | BDGP Release 5   |
| Yeast      | S288C                                                                                                    | SGD Feb 2011     |
| A.thaliana | Col ecotype                                                                                                    | TAIR10           |

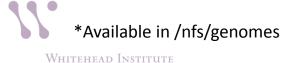

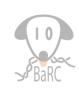

# Genome Variation: Distribution of Variants\*

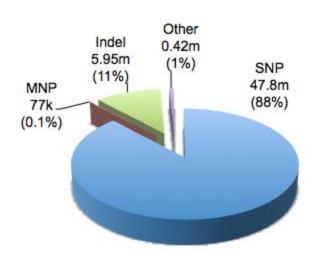

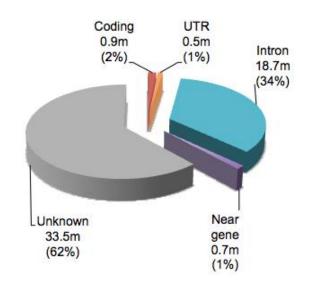

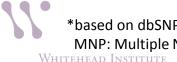

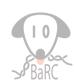

#### **VCF** Format

- Variant Call Format (VCF); BCF → binary version of VCF
- Text file format with meta-information and header lines, followed by data lines containing information about a position in the genome.

```
Example
     ##fileformat=VCFv4.0
                                                                                Mandatory header lines
     ##fileDate=20100707
     ##source=VCFtools
                                                                                          Optional header lines (meta-data
     ##reference=NCBI36
                                                                                          about the annotations in the VCF body)
     ##INF0=<ID=AA, Number=1, Type=String, Description="Ancestral Allek
VCF header
     ##INFO=<ID=H2, Number=0, Type=Flag, Description="HapMap2 members ip">
     ##FORMAT=<ID=GT, Number=1, Type=String, Description="Genotype"
     ##FORMAT=<ID=GO, Number=1, Type=Integer, Description="Genotype Quality (phred score)">
     ##FORMAT=<ID=GL, Number=3, Type=Float, Description="Likeli#oods for RR,RA,AA genotypes (R=ref,A=alt)">
     ##FORMAT=<ID=DP, Number=1, Type=Integer, Description="Read Depth">
     ##ALT=<ID=DEL,Description="Deletion">
     ##INFO=<ID=SVTYPE, Number=1, Type=String, Description="Type of structural variant">
     ##INFO=<ID=END, Number=1, Type=Integer, Description="End position of the variant">
                                                                                                          Reference alleles (GT=0)
     #CHROM POS ID
                        REF
                             ALT
                                     OUAL FILTER INFO
                                                                         FORMAT
                                                                                     SAMPLE1
                        ACG_A,AT
                                          PASS
                                                                         GT:DP
                                                                                     1/2:13
                                                                                               0/0:29
Body
                              T,CT
                                          PASS
                                                                                     0 | 1:100
                                                   H2;AA=T
                                                                         GT:GQ
                                                                                              2/2-70
                                          PASS
                                                                         GT:G0
                                                                                     1.0:77
                                                                                                         Alternate alleles (GT>0 is
            100
                              <DEL>
                                                   SVTYPE=DEL; END=300
                                                                         GT:GQ:DP
                                                                                      1/1:12:3 0/0:20
                                                                                                         an index to the ALT column)
                                                  Other event
    Deletion
                                                                            Phased data (G and C above
                 SNP
                                         Insertion
                                                                            are on the same chromosome)
                            Large SV
```

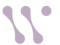

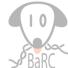

### Describing/Annotating Variants

- General guidelines\*
  - > no position 0
  - range indicated by "\_" (eg. 586\_591)
- DNA
  - > g.957A>T (to include chromosome use chr9:g.957A>T)
  - ➤ g.413delG
  - g.451\_452insT
  - > In CDS,
    - **❖** c.23G>C
    - +1 is A of ATG (start codon); -1 is the previous/upstream nucleotide
    - \*"" is the stop codon (eg. \*1 is the first nucleotide of the stop codon)
- RNA
  - > r.957a>u
- Protein (three/one letter aa)
  - > p.His78Gln

Chr Position Ref Alt Source g.change : rsID : Depth=AvgSampleReadDepth : FunctionGVS : hgvsProteinVariant

16 89824989 G T EVS g.89824989G>T : rs140823801 : Depth=141 : missense : p.Q993K

\*For complete list/guidelines see hgvs.org

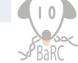

# Genome Variation Databases: dbSNP

- Repository for SNPs and short sequence variation (<50 bases)</li>
- Current build: dbSNP 143 (Mar 2015)
  - ➤ Approx. 88M validated rs#'s for human
    - Mostly germline mutations (smaller subset of somatic)
    - Contains rare variants as well
  - ➤ Various organisms
- Each SNP, or record, is identified by an rs# that includes
  - Summary attributes
  - NCBI resources (linked to ClinVar, GenBank, etc.)
  - External resources (linked to OMIM and NHGRI GWAS)
- Submissions are made from public laboratories and private organizations (ss#'s), and identical records are clustered into a single record (rs#'s).
- rs id is same for different assemblies (eg. GRCh37/38), but chromosomal coordinates may differ!

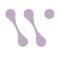

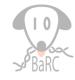

#### Hands-on: dbSNP

 Finding SNPs for your favorite gene in dbSNP and UCSC Genome Browser

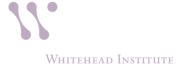

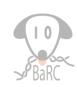

# Genome Variation Databases: HapMap Project

- Created to find distribution of SNPs and other genetic variants (GRCh37 coordinates)
- Phase I: 269 samples (2005)
- Phase II: 270 samples (2007)
- Phase III: 1115 samples (2008)
- Samples were from various populations
  - CHB (Han Chinese)
  - MEX (Mexican ancestry in Los Angeles, CA)
  - > JPT (Japanese) etc.

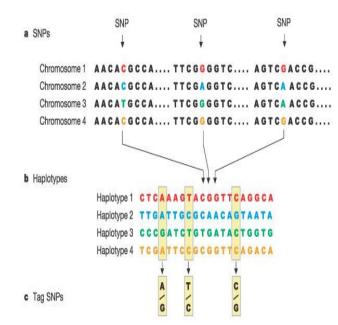

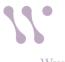

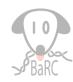

# Genome Variation Databases: 1000 Genomes Project

- Extension of the HapMap in 2008 to catalogue genetic variation by sequencing at least 1000 participants
- Discover population level human genetic variations
- Initially consisted of whole genome low coverage (4X) and high coverage exome (20X) sequencing
- VCF file was developed, and initially maintained, for the project

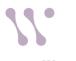

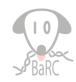

### Mining Disease/Clinical Variants

| Database                          | Link                         |
|-----------------------------------|------------------------------|
| Catalog of Published GWAS (NHGRI) | genome.gov/26525384          |
| GWAS Central                      | gwascentral.org              |
| ClinVar (NCBI)                    | ncbi.nlm.nih.gov/clinvar     |
| PheGenI (NCBI)                    | ncbi.nlm.nih.gov/gap/phegeni |
| SNPedia                           | snpedia.com                  |

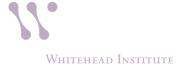

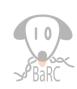

# Mining Disease/Clinical Variants in Cancer: cBioPortal

- Visualization and analysis of cancer genomics data sets
- Currently 89 data sets (including TCGA) consists of various studies
- Tools/Features:
  - ➤ OncoPrint: graphical summary of genomic alterations
  - ➤ Mutual Exclusivity
  - > Correlation Plots
  - MutationMapper ("lollipop plots")

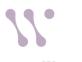

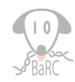

#### Hands-on: cBioPortal

Mining cancer variants in cBioPortal website

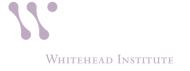

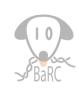

# Mining Disease/Clinical Variants in Cancer: COSMIC

- Catalog of Somatic Mutations in Cancer (COSMIC) created in 2005
- v70 (Aug 2014) had ~2M coding point mutations
- Datasets are curated from published literature and other databases (eg. TCGA, ICGC)
- Available in both GRCh37/38 coordinates
- Tools/Features
  - Cancer Gene Census (currently 572 genes)
  - ➤ Browser: Cancer/Cell Line
  - > COSMIC Mart (similar to BioMart)

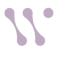

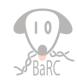

#### Calling Variants

- Align reads to reference\* and call variants
- Popular tools include Samtools and GATK (from Broad)
- Germline vs Somatic mutations
- Samtools:
  - Samtools's mpileup (formerly pileup) computes genotype likelihoods supported by the aligned reads (BAM file) and stores in binary call format (BCF) file.
  - ➤ Bcftools applies the priors (from above) and calls variants (SNPs and indels). Bcftools can be used to filter VCF files.

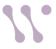

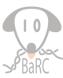

### Calling Variants: Samtools (cont.)

- Removes duplicate reads (eg. from PCR)
- Both unique and multi-mapped reads are used for calling variants
- Recalibrates quality scores to take into account sequencing errors

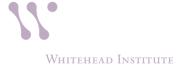

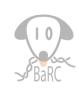

### Calling Variants: Workflow

**Analysis** 

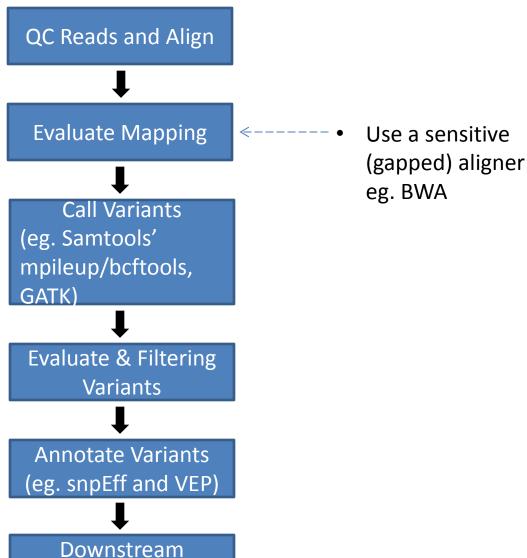

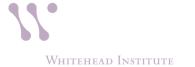

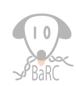

## **Calling Variants**

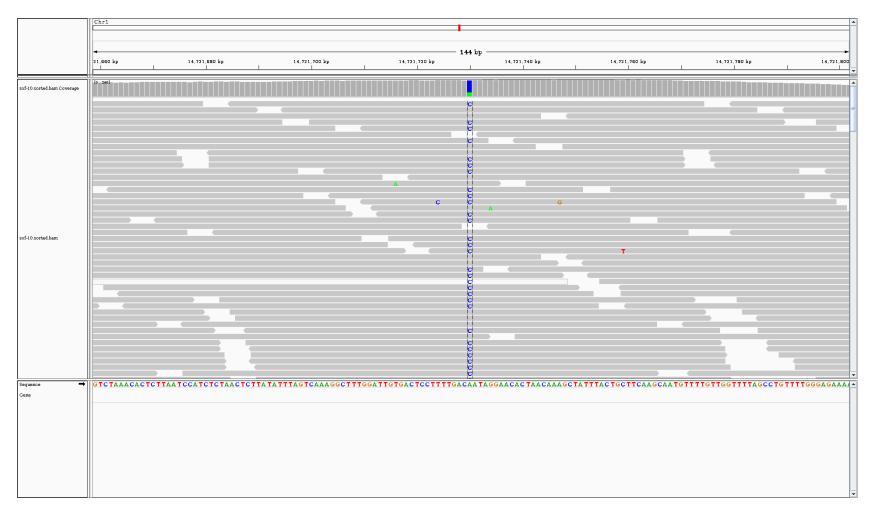

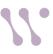

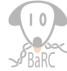

## Calling Variants: Questionable Calls

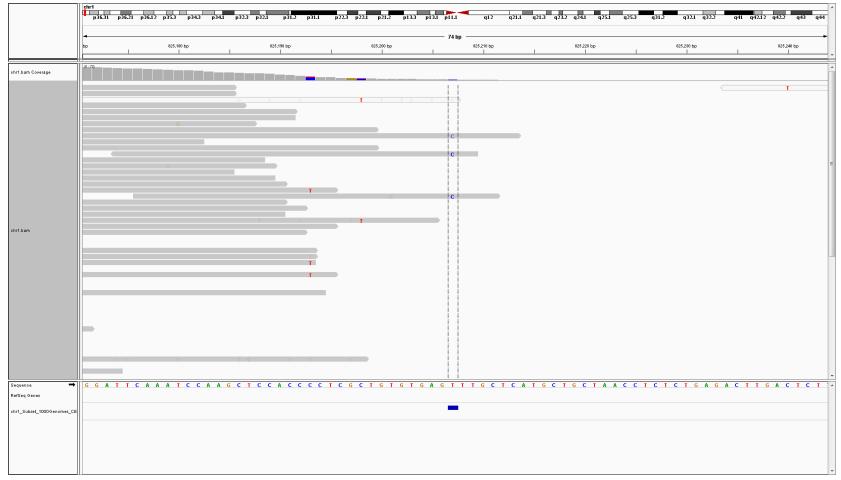

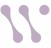

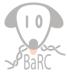

### Calling Variants: Evaluating

- Percent, or number of, reads containing variant vs reference
  - ❖ View in a browser (eg. IGV)
- Base quality (eg. at least Q30)
- Mapping quality (depends on aligner)
- Coverage across region(s) of interest
  - depth of coverage (eg. at least 5X)
  - 20X considered high-coverage
- Strand bias

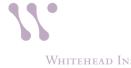

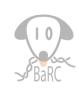

# Calling Variants: Filtering/Querying

- vcf-annotate (from VCFtools\*)
  - ❖ vcf-annotate -f + myFile.vcf > myFile annot.vcf
  - \* "+" applies several filters with default values, eg.
    - Strand bias: test if variant bases tend to come from one strand (Fisher's Test)
    - End distance bias: test if variant bases tend to occur at a fixed distance from the end of reads (t-test)
- Remove common SNPs (eg. use dbSNP)
  - **♦** bedtools
- bcftools

```
❖ bcftools view -i 'DP>100' myFile.vcf
```

❖ bcftools view -i 'GT[0]=="1/1"' myFile.vcf

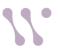

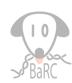

#### Hands-on: Samtools' mpileup/bcftools

#### Calling variants from an alignment (bam) file

```
samtools mpileup [options] [file1.bam file2.bam ...]
samtools mpileup -d100000 -Buf
/nfs/genomes/human_gp_feb_09_no_random/fasta/chr1.fa -o
chr1_Subset_1000Genomes_CEU.bcf chr1_Subset_1000Genomes_CEU.bam
```

```
❖ bcftools call [options] [file | STDIN]
bcftools call -vmO v -o chr1_Subset_1000Genomes_CEU.vcf
chr1_Subset_1000Genomes_CEU.bcf
```

For list of options see: htslib.org/doc/samtools-1.1.html and http://samtools.github.io/bcftools/bcftools.html

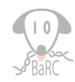

#### Calling Variants: Annotation

- Annotate variants with (functional) consequence eg. chr12:g25232372A>G is a missense variant
- Popular tools include snpEff, and Variant Effect Predictor (VEP) from Ensembl
- Choice of annotation may affect variant annotation
  - RefSeq
  - Ensemble
  - GENCODE

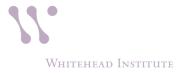

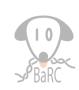

### Further/Downstream Analysis

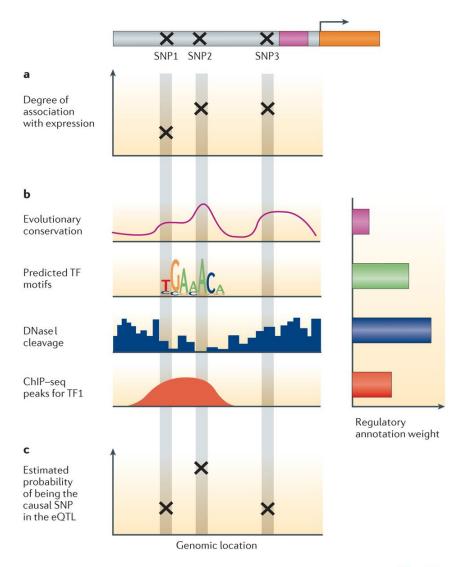

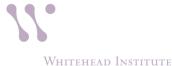

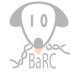

#### **BaRC SOP**

Variant calling using Samtools and GATK.
 Manipulating/interpreting VCF files

http://barcwiki/wiki/SOPs under

Variant calling and analysis

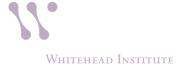

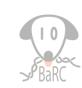

## Resources For Mining Variants

| Database                          | Link                      |
|-----------------------------------|---------------------------|
| dbSNP                             | www.ncbi.nlm.nih.gov/SNP  |
| НарМар                            | hapmap.ncbi.nlm.nih.gov   |
| 1000 Genomes                      | 1000genomes.org           |
| UK10K                             | uk10k.org                 |
| Exome Variant Server (EVS)        | evs.gs.washington.edu/EVS |
| Personal Genome Project (Harvard) | personalgenomes.org       |
| ExAC Browser (Broad)              | exac.broadinstitute.org   |

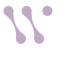

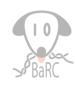

#### Resources For Mining Variants: Cancer

| Database                             | Link                    |
|--------------------------------------|-------------------------|
| International Cancer Genome          |                         |
| Consortium (ICGC)                    | icgc.org                |
| Catalogue of Somatic Mutation in     |                         |
| Cancer (COSMIC)                      | cancer.sanger.ac.uk     |
| cBioPortal for Cancer Genomics       | cbioportal.org          |
| Cancer Cell Line Encyclopedia (CCLE) | broadinstitute.org/ccle |

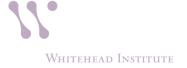

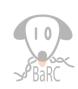

#### Resources For Mining Variants: Plants

- 1001 Genomes (A.thaliana 1001 strains)
  - 1001genomes.org
- 1000 Genomes (large-scale gene sequencing of at least 1000 plant species)
  - www.onekp.com

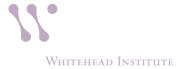

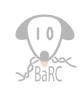